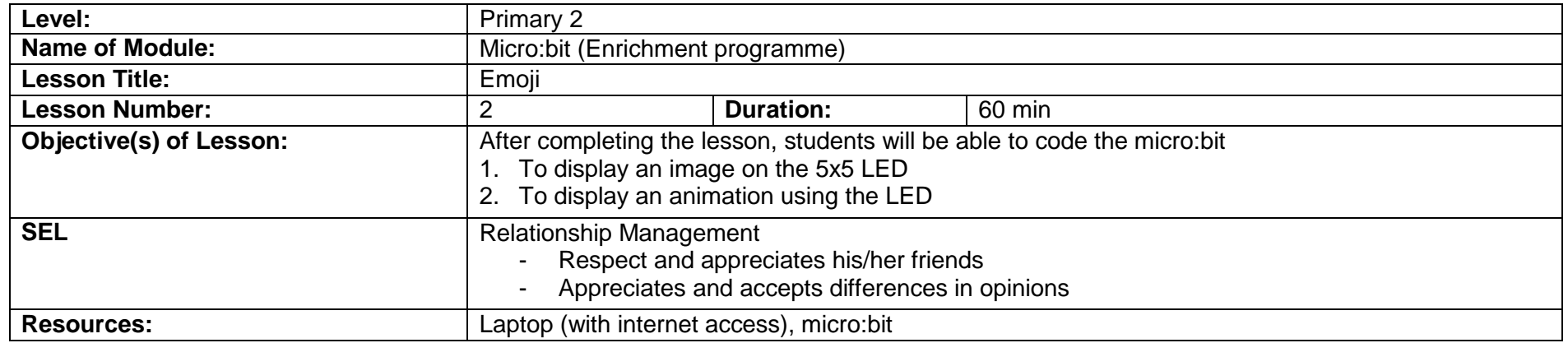

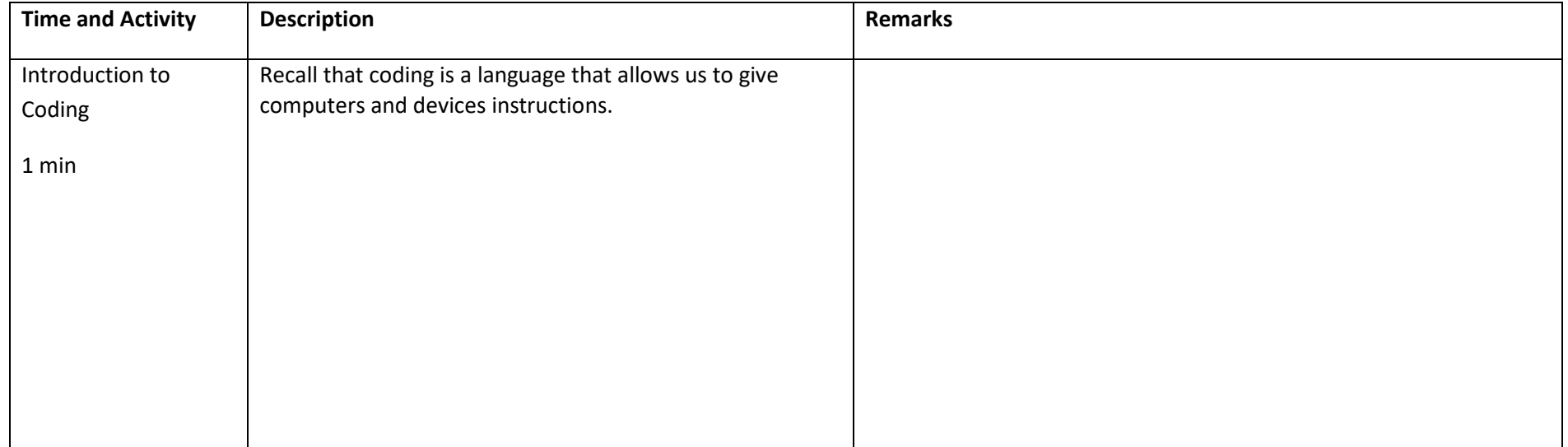

![](_page_1_Picture_87.jpeg)

![](_page_2_Picture_0.jpeg)

![](_page_2_Picture_79.jpeg)

![](_page_3_Picture_81.jpeg)

![](_page_4_Picture_121.jpeg)

![](_page_5_Picture_45.jpeg)